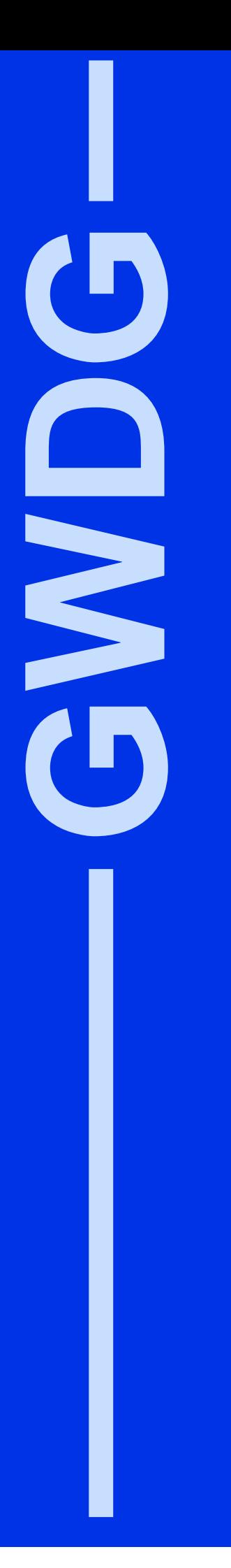

# **GWDG-Nachrichten 9/2000**

Dialog- und Samba-Server Aleph 500 Kursplan 2001

Gesellschaft für wissenschaftliche Datenverarbeitung mbH Göttingen

# **Inhaltsverzeichnis**

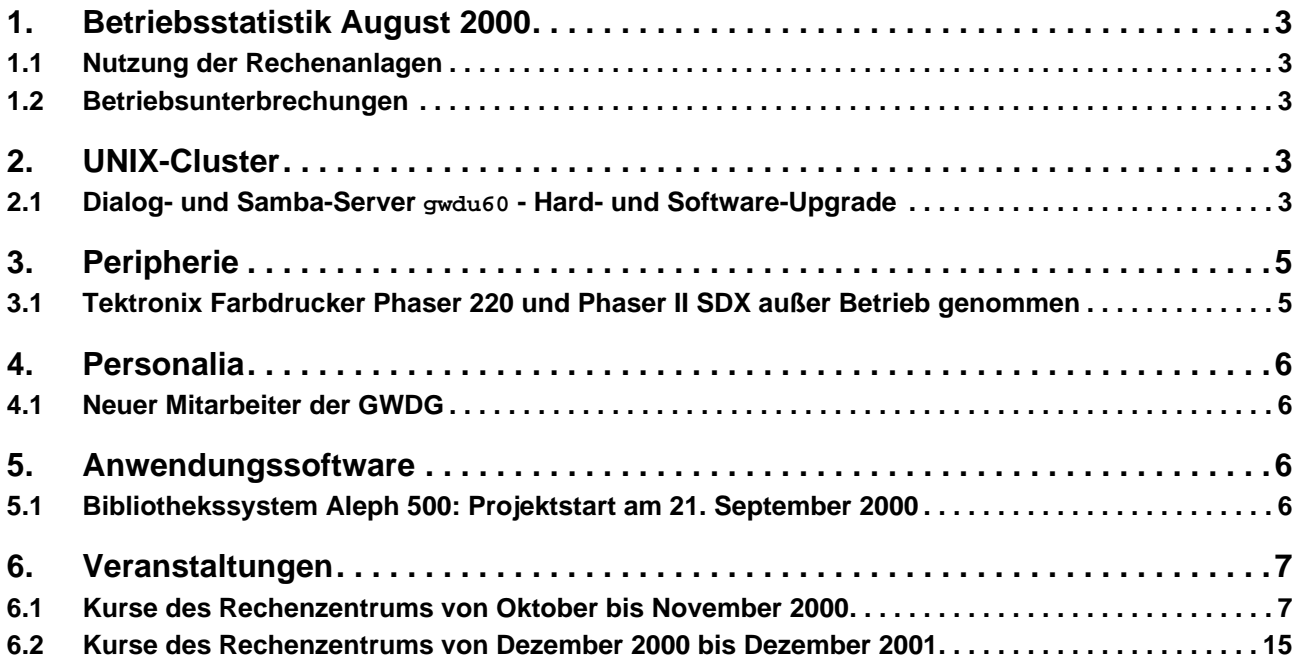

# **GWDG-Nachrichten für die Benutzer des Rechenzentrums**

# **ISSN 0940-4686**

23. Jahrgang, Ausgabe 9/2000

#### **http://www.gwdg.de/GWDG-Nachrichten**

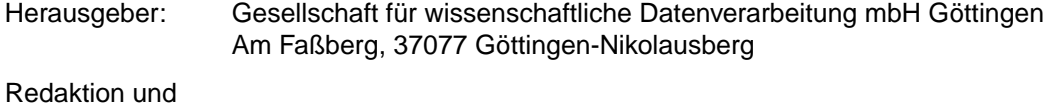

Herstellung: Dr. Th. Otto ☎ 0551/201-1828, Fax: 0551/21119

# <span id="page-2-0"></span>**1. Betriebsstatistik August 2000**

# **1.1 Nutzung der Rechenanlagen**

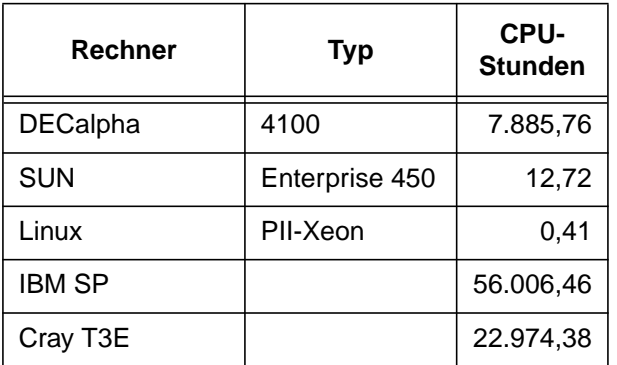

Die CPU-Zeiten der Workstations, die nicht vom Typ alpha-4100 sind, wurden entsprechend ihrer Taktrate in CPU-Zeiten dieser Typen umgerechnet.

# **1.2 Betriebsunterbrechungen**

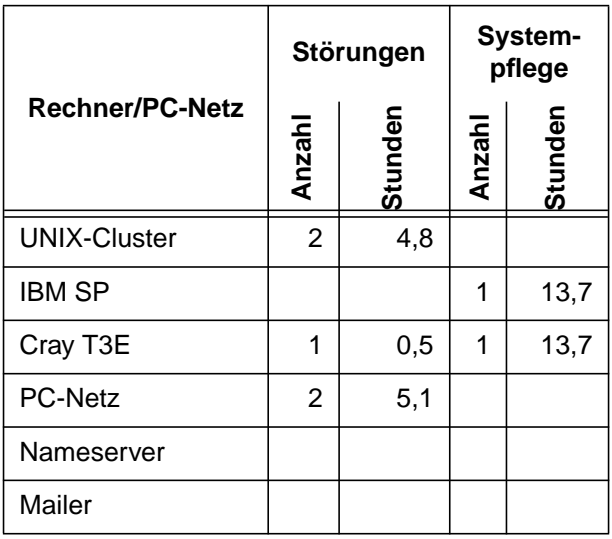

# **2. UNIX-Cluster**

# **2.1 Dialog- und Samba-Server gwdu60 - Hard- und Software-Upgrade**

Als Geheimtipp schon seit längerer Zeit geschätzt wird der Dialog-Server **gwdu60.gwdg.de** im UNIX-Cluster der GWDG unter anderem wegen der stets aktuell eingerichteten Warteschlangen für Druckund Grafikausgabegeräte.

Seit einigen Monaten hat dieses System unter dem Alias-Namen **samba.gwdg.de** auch die Aufgaben des zentralen Samba-Servers übertragen bekommen und stellt u. a. das Stammverzeichnis eines jeden Benutzers und einer jeder Benutzerin im GWDG-UNIX-Cluster für Windows-Rechner als importierbares Netzwerklaufwerk bereit. Ein entsprechender Dienst wird von **gwdu60** auch für Macintosh-Systeme angeboten.

Anfang August konnte dank neu beschaffter Hardware und einer neuen Betriebssystemversion eine wichtige Aufrüstung erfolgen, die für alle Nutzer zwar spürbare Vorteile bringt, aber auch kleine Umstellungen in den Gewohnheiten unvermeidlich macht (s. u.).

Beim neuen Rechner **gwdu60** handelt es sich um ein System DELL Precision 620 mit zwei Prozessoren Intel Pentium III/Xeon 800 MHz, 512 MByte Hauptspeicher (133-MHz-Bus), 9 GByte SCSI-3-Festplatte und 3Com-3c985-SX-Gigabit-Ethernet-Adapter unter dem Betriebssystem FreeBSD in der neuesten Produktionsversion 4.1-RELEASE.

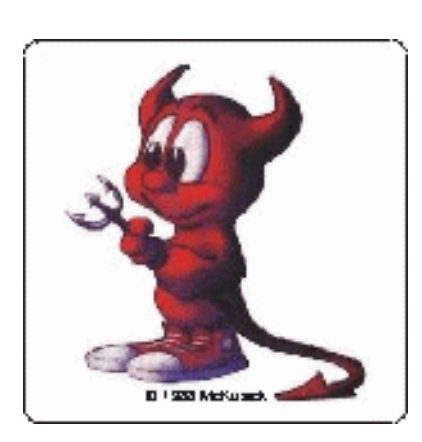

Die nebenstehende Abbildung zeigt den kleinen Daemon Chuck, das Maskottchen der BSD-UNIX-Betriebssystemfamilie.

Als Server-Software für die Windows- respektive Macintosh-Dienste werden Samba in der Version 2.0.7 und Netatalk in der Version 1.4b2 mit den Verbesserungen von A. Sun (Version 2.1.3) eingesetzt; beide Produkte sind wie das Betriebssystem FreeBSD selbst Open-Source-Software.

Um die Kommunikationswege zu den zentralen File-Servern des UNIX-Clusters effizient zu gestalten, wurde der Rechner in das entsprechende IP-Subnetz eingegliedert. Dadurch erscheint das System **gwdu60** in den Windows-Browsing-Listen nicht mehr in den NT-Domäne **GWDG-PC**, sondern in einer eigenen Arbeitsgruppe **GWDG-SAMBA**, und in den Auswahllisten von Macintosh-Rechnern nicht mehr in der Zone **GWDG**, sondern in der Zone **GWDG-FDDI**. Über diese beiden kleinen Änderungen hinaus sollte es für die Nutzer keine nachteiligen Auswirkungen des Upgrades geben.

Als Dialog-Server bleibt **gwdu60.gwdg.de** auch weiterhin schwerpunktmäßig interessant für Arbeiten im Zusammenhang mit der Druck- und Grafikausgabe sowie darüber hinaus gehend für viele Fragen der grafischen Datenverarbeitung. Natürlich sind auch die sonst unter UNIX gerne genutzten und typischen Anwendungsprogramme verfügbar, wie Tabelle 2 weiter unten zeigt.

Vorher sei jedoch mit Tabelle 1 ein kurzer Eindruck vermittelt, wie das System im Vergleich zu einigen anderen Rechnern der GWDG leistungsmäßig eingeordnet werden kann, wobei einige einfache Leistungsmessungen verwendet werden. (Die jeweiligen Bestwerte sind fett hervorgehoben.)

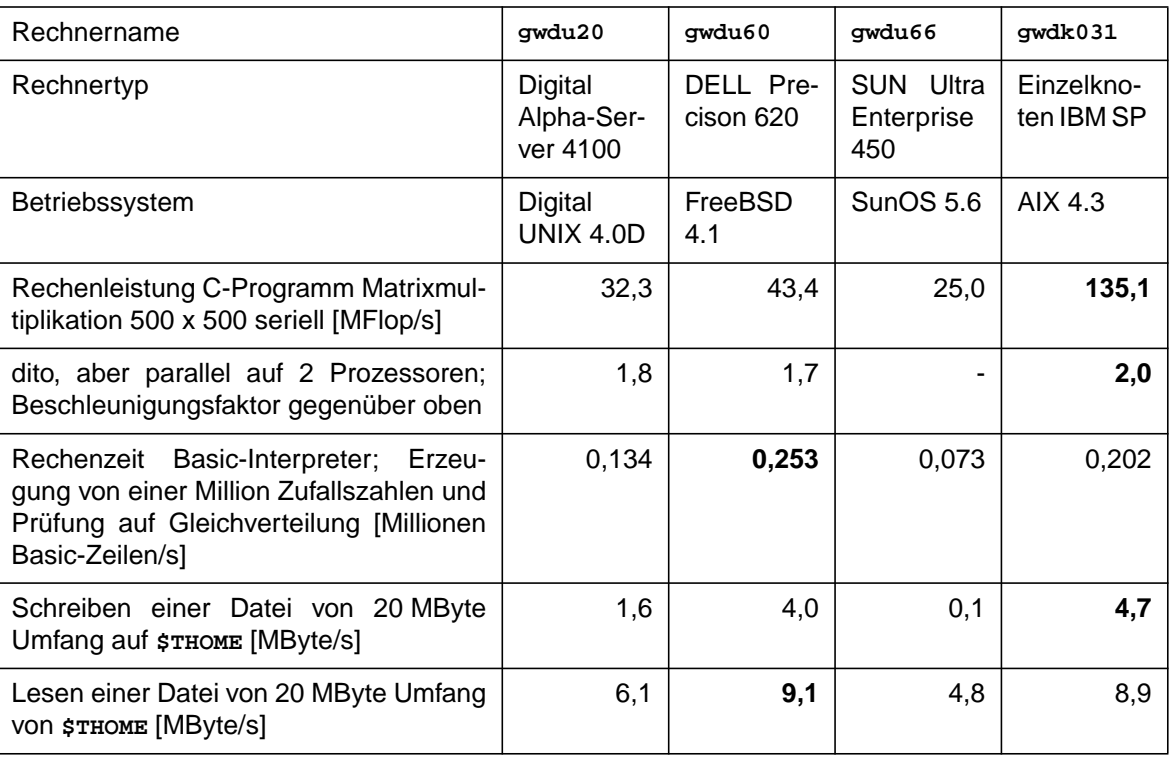

## **Tabelle 1: Leistungsdaten einiger GWDG-UNIX-Rechner**

Sowohl das Programm zur Matrixmultiplikation als auch der Basic-Interpreter wurden mit dem jeweils verfügbaren GNU-C-Compiler übersetzt; der Knoten **gwdk031** des Parallelrechners IBM SP stellt dabei seine Stärke bei der Gleitkommaverarbeitung (Matrixmultiplikation) deutlich unter Beweis. Dagegen ist auf **gwdu60** die Laufzeit des Basic-Interpreters, bei dem Gleitkommarechnung, Zeichenkettenverarbeitung und Zeigerarithmetik gemischt auftreten, vorteilhaft. Auf dem alten Samba-Server **gwdu66** konnte keine parallele Matrixmultiplikation durchgeführt werden.

Die Bandbreiten beim Lesen und Schreiben von Dateien werden nicht nur durch die Rechnersysteme selbst, sondern auch durch die Netzwerkstruktur und -belastung sowie den in der Tabelle nicht sichtbaren File-Server bestimmt. Daher sind die Messwerte größeren Schwankungen unterworfen. Es wurde versucht, Maximalwerte zu ermitteln. Das Schreiben auf und Lesen von **\$THOME** ist besonders bei Grafikausgabe und -konvertierung relevant, wenn größere Datenmengen bewegt werden müssen - ein in der Praxis nicht seltener Fall.

Das schlechte Ergebnis beim Schreiben von **gwdu66** (noch im alten IP-Subnetz befindlich) aus mag belegen, dass die Eingliederung des Samba-Servers **gwdu60** in das IP-Subnetz der File-Server von Bedeutung ist, um Wege über Netzwerk-Router zu vermeiden (obwohl die hohe Diskrepanz zwischen Lesen und Schreiben nicht recht zu dieser Erklärung passt).

Als Fazit bleibt, dass sich der Rechner **gwdu60** durchaus als leistungsfähiges Server-System zeigt, das Vergleiche nicht zu scheuen braucht.

Batch-Betrieb findet auf dem System **gwdu60** nicht statt; bei der Abrechnung der interaktiven Rechenzeit wird jede CPU-Minute mit 1 mAE bewertet.

Heuer

<span id="page-4-0"></span>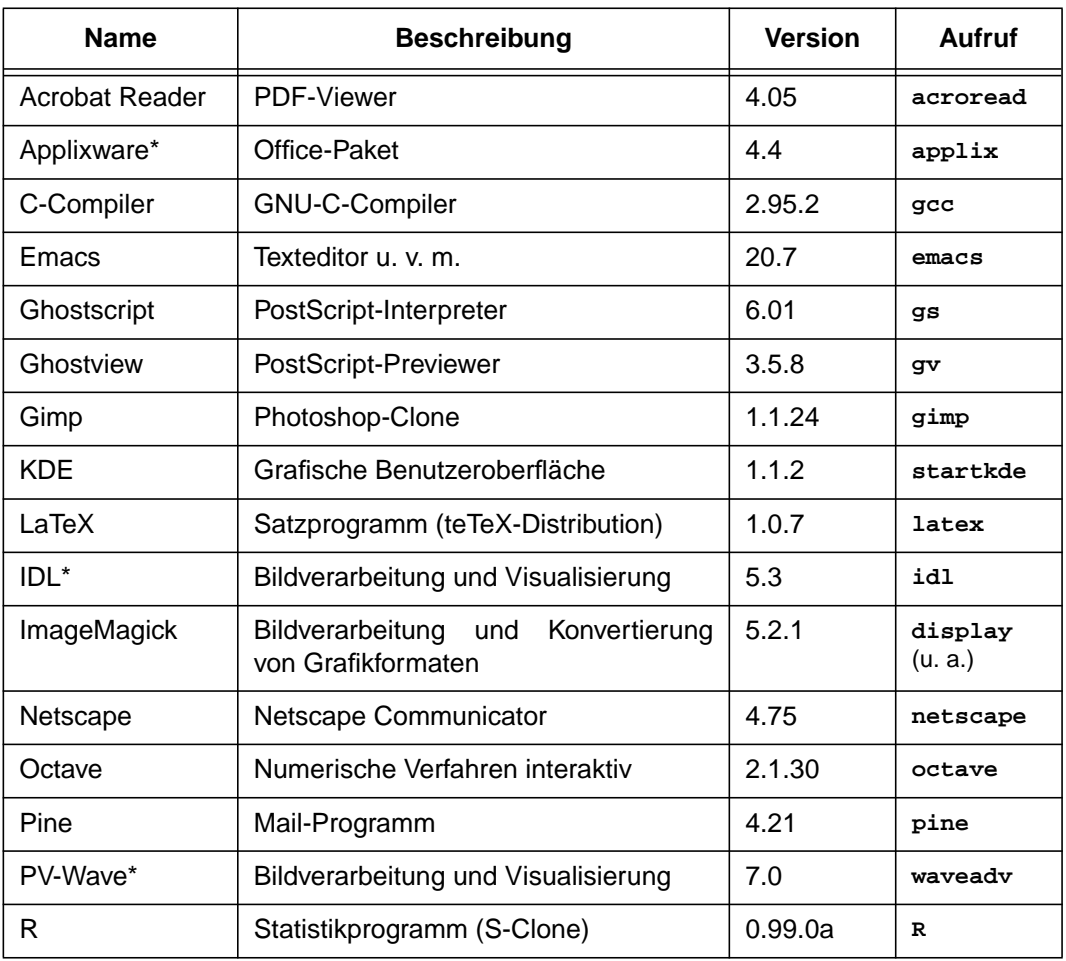

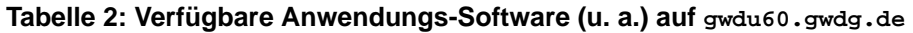

\* Diese Software-Produkte sind nicht frei, sondern lizenzpflichtig.

# **3. Peripherie**

# **3.1 Tektronix Farbdrucker Phaser 220 und Phaser II SDX außer Betrieb genommen**

Die Technologie der farbigen Druckausgabe hat sich rapide weiterentwickelt. Vor wenigen Jahren noch konnten Farbdrucke hoher Qualität nur mit dem aufwendigen Farbsublimations- oder Thermotransferverfahren erzeugt werden. Die GWDG hat 1994 zwei Geräte der Firma Tektronix beschafft, die nach diesen Verfahren arbeiten, einen Phaser 220 und einen Phaser II SDX.

Inzwischen liefern Laser-Drucker und Festtinten-Drucker vergleichbare Qualität zu wesentlich geringeren Kosten. Die GWDG hat deshalb die beiden Tektronix-Geräte außer Betrieb genommen und verweist zur Erzeugung von Farbausdrucken hoher Qualität auf die vorhandenen Ausgabegeräte. Für Papierausgabe von Farbdrucken hoher Qualität kann der Farblaser-Drucker Xerox DC40 eingesetzt werden, für Folien die Festtinten-Drucker Tektronix Phaser 360 und Phaser 840. Eine Beschreibung dieser Geräte und der zu ihrer Verwendung zu benutzenden Drucker-Queues findet sich auf den WWW-Seiten der GWDG zur Grafikausgabe.

Ansprechpartner für die Druckausgabe sind Herr Wagenführ (E-Mail: hwagenf@gwdg.de, Tel.: 201- 1537) und Herr Dr. Heuer (E-Mail: kheuer@gwdg.de, Tel.: 201-1540).

Haan

# <span id="page-5-0"></span>**4. Personalia**

# **4.1 Neuer Mitarbeiter der GWDG**

Seit August dieses Jahres wird die Arbeitsgruppe für Informationsmanagement (AG 4) durch Reinhard Maaß verstärkt.

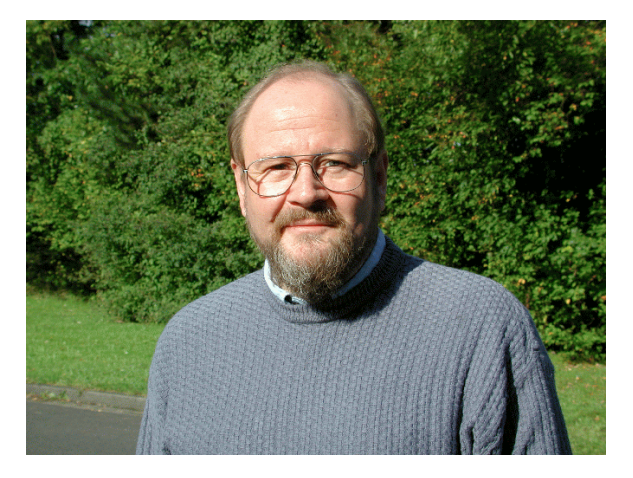

Herr Maaß ist Dipl.-Chemiker mit Spezialgebiet Theoretische Chemie und arbeitete über sieben Jahre als wissenschaftlicher Mitarbeiter am Gmelin-Institut für anorganische Chemie und Grenzgebiete in Frankfurt/Main. In dieser Zeit war Herr Maaß hauptsächlich mit den mehrfachen Migrationen der Gmelin-Datenbank beschäftigt. Anschließend wurde er von der Max-Planck-Gesellschaft, der das Gmelin-Institut angehört, an das Max-Planck-Institut für ausländisches öffentliches Recht und Völkerrecht in Heidelberg abgeordnet, wo er drei Jahre als wissenschaftlicher Mitarbeiter für das Projekt der Internetveröffentlichung des Bibliothekskatalogs tätig war.

Seit August 2000 ist Herr Maaß zur GWDG abgeordnet, wo sich sein Tätigkeitsbereich im Wesentlichen auf das Bibliothekssystem Aleph und die Systemadministration von Datenbanken erstreckt.

Herr Maaß ist telefonisch über 201-1809 sowie per E-Mail unter rmaass@gwdg.de zu erreichen.

Heise

# **5. Anwendungssoftware**

## **5.1 Bibliothekssystem Aleph 500: Projektstart am 21. September 2000**

Aleph 500 ist ein integriertes Bibliotheksverwaltungssystem, mit dem sämtliche Geschäftsgänge einer Bibliothek abgewickelt werden können. Es wird von der israelischen Firma Ex Libris bzw. von deren deutscher Niederlassung in Hamburg entwikkelt und vertrieben.

Die Max-Planck-Gesellschaft und die GWDG führen in Zusammenarbeit mit Ex Libris Deutschland eine zentrale Installation von Aleph 500 für mehrere Max-Planck-Institutsbibliotheken ein. Das Projekt "Zentraler Aleph-Server für die MPG" wird am 21. September 2000 mit dem "Kickoff-Meeting" offiziell beginnen.

An dem Projekt nehmen derzeit die Bibliotheken von zwölf Max-Planck-Instituten teil, deren bibliothekarische und administrative Daten in Zukunft bei der GWDG auf einem Server verwaltet werden. Weitere Institutsbibliotheken der MPG können sich anschließen.

Weitere Informationen und Ansprechpartner: Informationen zur Bibliothekssystemsoftware Aleph finden Sie auf den WWW-Seiten von Ex Libris (**http://www.exlibris.co.il**) und Ex Libris Deutschland (**http://www.exl.de**), Informationen zum MPG-Aleph-Projekt ab dem 2. Oktober 2000 im neuen WWW-Angebot der GWDG unter **Service/Info-Services für die MPG**. Ansprechpartner bei der GWDG sind: Anke Bruns (E-Mail: anke.bruns@gwdg.de, Tel.: 0551/201-1519), Prof. Dr. Peter Scherber (E-Mail: pscherb@gwdg.de, Tel.: 0551/201-1559).

Bruns

# <span id="page-6-0"></span>**6. Veranstaltungen**

# **6.1 Kurse des Rechenzentrums von Oktober bis November 2000**

#### **WinWord für Fachautoren**

(G. Koch)

Mittwoch - Freitag, 4.10. - 6.10.2000, 9.00 - 12.00 Uhr und 13.00 - 15.00 Uhr

Es ist üblich geworden, Magister-, Diplom- und Staatsexamensarbeiten, Dissertationen und andere wissenschaftliche Veröffentlichungen mit Hilfe eines Textverarbeitungsprogramms auf einem PC herzustellen. Dieser Kurs soll zeigen, wie die Herstellung solcher Texte mit dem Programm Word für Windows (WinWord) so bewältigt werden kann, dass unnötige Arbeit und unnötige Fehler vermieden werden und globale Änderungen in der Gestaltung leicht durchzuführen sind.

In dem Kurs werden elementare Kenntnisse von WinWord, die sogenannte direkte Formatierung, vorausgesetzt. Je nach Kenntnisstand der Teilnehmer wird der qualifizierte Umgang mit Format- und Dokumentvorlagen wiederholt oder neu eingeführt. Der Schwerpunkt liegt bei der Benutzung des Formeleditors, der Einbettung von Grafiken und von mit Microsoft Excel hergestellten Diagrammen und Tabellen, der automatischen Beschriftung von Tabellen und Grafiken, der Herstellung von Inhalts-, Abbildungs- und Tabellenverzeichnissen, der Herstellung von Registern und der Aufteilung großer Schriftstücke in Zentral- und Filialdokumente. Auch die Entwicklung einfacher Makros ist Bestandteil des Kurses.

Der Kurs findet im Kursraum der GWDG, Am Faßberg, 37077 Göttingen-Nikolausberg, statt. Die Teilnehmerzahl ist auf 22 Personen beschränkt. Eine Anmeldung kann bis zum 27.9.2000 erfolgen. Pro Teilnehmer werden vom zugehörigen Institutskontingent **12** AE abgezogen.

#### **Administration von Novell-Netzen**

(Dipl.-Ing. A. Ißleiber)

Montag - Donnerstag, 9.10. - 12.10.2000, 9.15 - 12.30 Uhr und 13.30 - 16.00 Uhr

Im einzelnen werden folgende Themenkreise behandelt:

- Grundlagen (Konzepte von Novell Netware, virtuelle Ressourcen)
- Arbeiten mit dem Netz
- Aufbau eines NetWare-Servers
- Zugriffsrechte und Datensicherheit
- Hilfsprogramme für das Netzwerkmanagement
- **NetWare Directory Service**
- Drucken im Netzwerk

Der Kurs soll vornehmlich das nötige Hintergrundwissen für Personen vermitteln, die innerhalb ihrer Institute mit Unterstützung des Rechenzentrums über einen längeren Zeitraum ein Novell-Netzwerk zu betreuen haben.

Fundierte Kenntnisse der Hard- und Software der jeweils im Institut vorhandenen Rechnerplattform(en) sowie Kenntnisse zu den im Kurs "Grundlagen der Netzwerktechnik - Aufbau, Management, Nutzung" behandelten Themen werden vorausgesetzt.

Der Kurs findet im Kursraum der GWDG, Am Faßberg, 37077 Göttingen-Nikolausberg, statt. Die Teilnehmerzahl ist auf 15 Personen beschränkt. Eine Anmeldung kann bis zum 2.10.2000 erfolgen. Pro Teilnehmer werden vom zugehörigen Institutskontingent **16** AE abgezogen.

#### **Führung durch das Rechnermuseum**

(Dipl.-Ing. M. Eyßell)

Freitag, 13.10.2000, 10.00 - 12.00 Uhr

Die GWDG hat 1980 mit dem Aufbau einer Sammlung begonnen, die einen Überblick über die Entwicklungsgeschichte von Rechenanlagen geben soll. Die Sammlung besteht aus einigen vollständigen Rechnerkomponenten, die in der Eingangshalle ausgestellt sind, sowie einer großen Zahl von kleineren Objekten, die in den Gängen gezeigt werden. Die Exponate zeigen die Entwicklung der Technologie von Schaltkreisen, Speichern, Ein- und Ausgabegeräten von den Anfängen bis zum aktuellen Stand der Datenverarbeitungstechnik auf.

Das Angebot der Führung durch das Rechnermuseum wendet sich an Benutzer, die über die vorgenommenen Beschriftungen der Ausstellungsstücke hinausgehende Informationen haben wollen, sich für die Funktion der Teile interessieren und die Einordnung der Exponate in die Entwicklungsgeschichte der Datenverarbeitungstechnik erklärt bekommen möchten.

Treffpunkt: Eingangshalle der GWDG, Am Faßberg, 37077 Göttingen-Nikolausberg. Anmeldungen können bis zum 6.10.2000 erfolgen. Vom Institutskontingent werden **keine** Arbeitseinheiten abgezogen.

# **Sequenzanalyse mit dem GCG-Paket**

(Dr. R. Bohrer, Dr. H. Liesegang)

Montag - Donnerstag, 16.10. - 19.10.2000, 9.15 - 12.15 Uhr und 13.30 - 16.00 Uhr

Die Auswertung molekularbiologischer Daten ist heute ohne Computerunterstützung nicht denkbar. Das bei der GWDG angebotene Programmpaket zur Sequenzanalyse, das "Wisconsin Sequence Analysis Package" der Firma Genetics Computer Group, das unter dem Kürzel GCG-Paket bekannt ist, stellt die derzeit vollständigste Sammlung von Programmen zur Erfassung, Zusammenstellung, Auswertung und Darstellung von DNA- und Proteinsequenzen dar. Mit der bei der GWDG unter UNIX installierten Version 10 des GCG-Paketes ist ein Zugriff auf die bei der GWDG lokal gehaltenen Nukleinsäuredatenbanken (EMBL, EMBL-New, GenBank-New) und Proteindatenbanken (SWISS-PROT, TrEMBL, PIR) möglich. Zusätzlich können aus dem GCG-Paket heraus auch Abfragen in den zahlreichen Datenbanken des National Center for Biotechnology Information (NCBI) durchgeführt werden.

Der Kurs beginnt mit einer eintägigen Einführung (mit Übungen) in die UNIX-Umgebung und die verschiedenen Zugriffsmöglichkeiten auf die GCG-Programme. Es werden die wichtigsten UNIX-Befehle, die Syntax der Kommandozeileneingabe des GCG-Paketes sowie die grundlegenden Elemente der X-Window-Oberfläche (SeqLab) sowie des WWW-Zugangs (W2H) vorgestellt.

Im Anschluß an die Einführung in die GCG-Software werden in den zwei darauf folgenden Tagen die wichtigsten Einzelprogramme des GCG-Paketes behandelt. Hier lernen die KursteilnehmerInnen alle Schritte von der Erfassung experimenteller Daten über deren Auswertung und Darstellung bis zur Sekundärstrukturanalyse kennen. Dabei wird insbesondere Wert auf die notwendige Anpassung der Programme an die zu untersuchenden Sequenzen gelegt. Behandelt werden u. a. die folgenden Themen: DNA-Sequenzen erfassen, die Suche nach Genen mit Hilfe der Statistik von relevanten und nichtrelevanten ORFs, Ähnlichkeiten zwischen Sequenzen, Wege vom Gen zum Genprodukt, Methoden der Homologiebestimmung, Multialignment-Analysen, die Suche nach Proteinfamilien, Vorhersage von Sekundär- und Tertiärstrukturen. Ein weiterer Themenschwerpunkt liegt bei der Nutzung der großen Sequenzdatenbanken (GenBank, EMBL, DDBJ, SWISS-PROT ...) via GCG-Software und Internet.

Eine sinnvolle Ergänzung zu diesem Kurs ist der im Anschluss stattfindende eintägige Kurs "Das Internet als Werkzeug für die Biowissenschaften".

Der Kurs findet im Kursraum der GWDG, Am Faßberg, 37077 Göttingen-Nikolausberg, statt. Die Anmeldung zum Kurs "Sequenzanalyse mit dem GCG-Paket" kann bis zum 9.10.2000 erfolgen. Wegen der begrenzten Anzahl von Übungsplätzen ist die Teilnehmerzahl auf 15 beschränkt. Pro Teilnehmer werden vom zugehörigen Institutskontingent **16** AE abgezogen.

# **Grundlagen der Netzwerktechnik - Aufbau, Management, Nutzung**

(Dr. H. Beck)

WS 2000/2001, montags 10.00 - 12.00 Uhr, Beginn: 16.10.2000

Der Kurs "Grundlagen der Netzwerktechnik - Aufbau, Management, Nutzung" gibt eine Einführung in die Möglichkeiten moderner Rechner-Kommunikationsnetze, die zugehörigen technischen Realisierungen, die Prinzipien und Umsetzungen des Netzwerkmanagements und Prinzipien und konkrete Angebote von Netzwerkdiensten. Insbesondere werden die folgenden Themen und Techniken vorgestellt und erläutert:

- Netzwerke als moderne Kommunikationsstrukturen
- Prinzipien der Netzwerktechnik: Unterteilung in lokale und Weitverkehrsnetze, Netzwerkprotokolle und deren Strukturierung (OSI-Referenzmodell)
- lokale Vernetzungsstrukturen (Ethernet, Token-Ring, FDDI)
- Internetworking-Komponenten (Repeater, Brükken, Switches, Router)
- Netzwerkstrukturierung nach Funktion und technischer Realisierung
- Netzwerkprotokolle: Funktionalitäten der verschiedenen Hierarchiestufen, die IP-Protokollfamilie als Beispiel
- Prinzipien des Netzwerkmanagements
- Prinzipien und technische Hilfsmittel zur Netzwerküberwachung
- Prinzipien und technische Hilfsmittel zur Störungsanalyse in Netzen
- Dienstangebote in Netzen allgemein und im GÖNET im besonderen

Der Kurs richtet sich vornehmlich an Personen, die innerhalb ihrer Institute mit Unterstützung des Rechenzentrums über einen längeren Zeitraum Netzwerke betreuen sollen.

Der Kurs setzt gute Kenntnisse von mindestens einem Rechnerbetriebssystem (z. B. MS-DOS/Windows oder UNIX) und einen sicheren Umgang mit Computern voraus. Da auch hardware-nahe Aspekte behandelt werden, sollte auch die Bereitschaft vorhanden sein, sich mit technischen Fragen zu beschäftigen. Ferner werden Kenntnisse im Umgang mit den verschiedenen Internet-Informationsdiensten vorausgesetzt.

Der Kurs findet im Großen Seminarraum des Max-Planck-Instituts für biophysikalische Chemie, Am Faßberg, 37077 Göttingen-Nikolausberg, statt. Die Teilnehmerzahl ist auf 30 Personen beschränkt. Eine Anmeldung kann bis zum 9.10.2000 erfolgen. Pro Teilnehmer werden vom zugehörigen Institutskontingent **20** AE abgezogen.

#### **Das Internet als Werkzeug für die Biowissenschaften**

(Dr. H. Liesegang)

Freitag, 20.10.2000, 9.15 - 12.15 Uhr und 13.30 - 16.00 Uhr

Das Internet ist in den letzten Jahren immer mehr zu einem sehr wichtigen Werkzeug für die Wissenschaft geworden. In den Biowissenschaften wird das Internet vorwiegend in der Molekularbiologie und in der Neurobiologie eingesetzt. Die Entwicklung der Genetik beispielsweise ist eng verbunden mit der Entwicklung des Internet, denn die Zusammenarbeit in Projekten wie dem Human Genome Project wäre ohne eine Koordination und einen Austausch der Daten über das Netz nicht vorstellbar.

In diesem Kurs wird ein Überblick über die wichtigsten Ressourcen für die Biowissenschaften vermittelt, Themen sind deshalb schwerpunktmäßig Informationsserver und deren Nutzung:

- die Ressourcen von Genbank auf dem NCBI-Server
- Online-Sequenzrecherchen vs. Sequenzrecherchen bei der GWDG
- Proteinchemisches auf dem Expasy-Server
- 3D-Strukturen aus der Brookhaven-Strukturdatenbank
- Multialignmentprogramme als Freeware
- Installation und Test von 3D-Viewern auf dem PC
- die Genomdatenbanken bei MIPS

Darüber hinaus werden die wichtigsten Fakten- und Literaturdatenbanken sowie Softwarearchive für molekularbiologische Fragestellungen besprochen. Im Übungsteil des Kurses werden die Teilnehmer praktische Erfahrungen mit Sekundärstrukturvorhersageprogrammen aus dem Web sammeln. Hier können mit Kursmaterial oder eigenen Sequenzdaten Recherchestrategien erarbeitet werden. Den Abschluss des Kurstages bildet die Recherche von Primär- und Sekundärliteratur mit allgemeinen Servern (wie Pub-Med etc.) und den Mitteln der SUB.

Der Kurs ist als Ergänzung des Kurses "Sequenzanalyse mit dem GCG-Paket" geeignet, kann aber auch unabhängig davon besucht werden.

Die Anmeldung zum Kurs "Das Internet als Werkzeug für die Biowissenschaften" kann bis zum 13.10.2000 erfolgen. Der Kurs findet im Kursraum der GWDG, Am Faßberg, 37077 Göttingen-Nikolausberg, statt. Wegen der begrenzten Anzahl von Übungsplätzen ist die Teilnehmerzahl auf 15 beschränkt. Pro Teilnehmer werden vom zugehörigen Institutskontingent **4** AE abgezogen.

## **Informationsdienst World Wide Web**

(M. Reimann)

Montag, 23.10.2000, 9.15 - 12.00 Uhr und 14.00 - 16.00 Uhr

Der Kurs bietet eine Einführung in die Nutzung des World Wide Web und vermittelt den Umgang mit den zugehörigen Programmen. Das am Schweizer CERN (das Europäische Kernforschungszentrum in Genf) entwickelte World Wide Web (= weltweites Gewebe, kurz WWW oder auch W3 genannt) ist entstanden aus der Idee heraus, die verschiedensten verteilten Informationsquellen im Internet unter einer attraktiven und bedienerfreundlichen Benutzeroberfläche zusammenzuführen. Es präsentiert sich als ein nach modernen Konzepten aufgebautes verteiltes Hypertext/Hypermedia-Informationssystem, d. h., die einzelnen Dokumente sind durch Links (= Verbindungen) miteinander verknüpft, wobei Referenzen durchaus auf beliebige Objekte zielen können (so z. B. neben Texten auch auf Grafiken und sogar auf Video- oder Audio-Sequenzen).

Der Zugriff auf das World Wide Web erfolgt nach dem Client-Server-Prinzip: Die Informationsanbieter – in der Regel Universitäten, inzwischen aber auch kommerzielle Unternehmen – stellen über einen Server Informationen zur Verfügung, auf die die Konsumenten mittels geeigneter Klienten – sog. Hypertext-Browser – zugreifen können. Als ein derartiger "Browser" bietet das mittlerweile auf fast allen Rechnerplattformen verfügbare Programm **Netscape** eine komfortable grafische Oberfläche zum Abrufen der angebotenen Informationen. Es stellt darüber hinaus für die verschiedensten Internet-Dienste wie z. B. **NetNews** und **Anonymous-FTP** eine einheitliche Benutzerschnittstelle zur Verfügung. Die Datentypen, die **Netscape** selbst nicht darstellen kann, lassen sich dem Benutzer durch dafür geeignete, nicht zu **Netscape** selbst gehörende Programme zugänglich machen.

Der Kurs findet im Kursraum der GWDG, Am Faßberg, 37077 Göttingen-Nikolausberg, statt. Anmeldungen können bis zum 16.10.2000 erfolgen. Pro Teilnehmer werden vom zugehörigen Institutskontingent **4** AE abgezogen.

#### **E-Mail**

(B. Gelbe)

Dienstag, 24.10.2000, 9.15 - 12.00 Uhr

Der Kurs umfaßt folgende Themen:

- Übersicht über Internet und andere Netze
- Versenden/Empfangen von E-Mail auf Workstations mit Hilfe des Programms Pine
- Versenden/Empfangen von E-Mail auf PCs mit Hilfe des Programms Pegasus

Vorausgesetzt werden die Kenntnisse aus dem Kurs "Informationsdienst World Wide Web".

Der Kurs findet im Kursraum der GWDG, Am Faßberg, 37077 Göttingen-Nikolausberg, statt. Anmeldungen können bis zum 17.10.2000 erfolgen. Pro Teilnehmer werden vom zugehörigen Institutskontingent 2 AE abgezogen.

#### **Grundkurs UNIX mit Übungen**

(Dipl.-Phys. J. Hattenbach)

Dienstag - Donnerstag, 24.10. - 26.10.2000, 9.15 - 12.00 Uhr und 13.30 - 16.00 Uhr

Der Kurs bietet Anfängern eine grundlegende Einführung in einfache Arbeiten unter Betriebssystemen der UNIX-Familie. Dabei wird versucht, eine gemeinsame Basis der unterschiedlichen UNIX-Systeme auf den Workstations der GWDG darzustellen. Die Einführung umfaßt folgende Themen:

- Struktur eines UNIX-Systems, Prozesse
- die Korn-Shell als einfache Kommandooberfläche
- die allgemeine Kommandosyntax
- das hierarchische Filesystem
- die Benutzung des Editors Emacs
- einige nützliche UNIX-Kommandos
- die Verknüpfung von Prozessen, Pipelines
- Hintergrundprozesse
- einfache Programmierung der Korn-Shell, Profiles

• Testen eigener C- und Fortran-Programme

Die Übungen finden auf einer DECalpha-Station unter dem Betriebssystem Digital UNIX, vormals OSF/1, statt und sollen die vorgetragenen Themen vertiefen.

Der Kurs findet vormittags im Vortragsraum der GWDG statt; die praktischen Übungen werden mit maximal 16 Teilnehmern an den Nachmittagen im Kursaum der GWDG, beides Am Faßberg, 37077 Göttingen-Nikolausberg, durchgeführt. Anmeldungen können bis zum 17.10.2000 erfolgen. Pro Teilnehmer werden vom zugehörigen Institutskontingent **12** AE abgezogen.

#### **Informationsdienst NetNews**

(Dr. W. Grieger)

Dienstag, 24.10.2000, 13.30 - 16.30 Uhr

Der Kurs behandelt den Informationsdienst Net-News. Dieses System schließt viele Rechner auf der ganzen Welt zum sogenannten Usenet zusammen, in dem Diskussionen über fachspezifische Themen in sogenannten Newsgruppen geführt und sonstige Informationen ausgetauscht werden. Der Kurs vermittelt die Grundlagen zum Verständnis des NetNews-Systems und stellt Programme, Newsreader, vor, mit denen die Diskussionen verfolgt werden können und die es erlauben, mit eigenen Beiträgen in die Diskussionen einzugreifen. Als Newsreader können heutzutage auch die meisten WWW-Browser, zum Beispiel Netscape, verwendet werden. Da das NetNews-System derart umfangreich ist, daß ein Anfänger in der Regel hoffnungslos überfordert ist, wenn er sich darin zurechtfinden will, werden auch Wege vorgeschlagen, das vermeintliche Chaos zu ordnen und somit sinnvolle Informationen zu gewinnen.

Vorausgesetzt werden die Kenntnisse aus dem Kurs "Informationsdienst World Wide Web".

Der Kurs findet im Vortragsraum der GWDG, Am Faßberg, 37077 Göttingen-Nikolausberg, statt. Anmeldungen können bis zum 17.10.2000 erfolgen. Pro Teilnehmer werden vom zugehörigen Institutskontingent **2** AE abgezogen.

## **Datenbanksystem MS-Access, Einführung mit Übungen**

(Dr. Th. Kneser)

Montag - Freitag, 30.10. - 3.11.2000, 9.00 - 12.00 Uhr

Der Kurs behandelt u. a. folgende Themen:

• Erstellen von Tabellen und Gliedern der Tabellen in Felder

- Definieren von Beziehungen
- Entwerfen von Abfragen
- Entwerfen von Formularen und Berichten
- Entwerfen von Makros
- Entwerfen von Datenbanken

Vorausgesetzt wird die Fähigkeit, die MS-Windows-Oberfläche zu handhaben.

Der Kurs findet im Kursraum der GWDG, Am Faßberg, 37077 Göttingen-Nikolausberg, statt. Anmeldungen können bis zum 23.10.2000 erfolgen. Pro Teilnehmer werden vom zugehörigen Institutskontingent **10** AE abgezogen.

## **UNIX für Fortgeschrittene**

(Dr. R. Sippel)

Montag - Mittwoch, 30.10. - 1.11.2000, 9.15 - 12.00 Uhr und 13.15 - 15.30 Uhr

Der Kommandointerpreter der Korn-Shell umfaßt alle Elemente einer höheren Programmiersprache. Korn-Shell-Scripts und zahlreiche Hilfsprogramme bieten die Möglichkeit, String-Manipulation, Fileverarbeitung sowie die Programmierung komplizierter Algorithmen auf einfache Weise zu realisieren. Die Kursteilnehmer erwerben die Fähigkeit, eigenständig Korn-Shell-Scripts zu erstellen, mit deren Hilfe komplexe Programmabläufe gesteuert werden können.

Der Kurs umfaßt folgende Themen:

- Grundlagen der Korn-Shell-Programmierung
- Verarbeitung von Standardeingabe und Standardausgabe
- Verarbeitung von Aufrufparametern
- **Musterersetzung**
- String-Manipulation
- Definition und Aufruf von Korn-Shell-Funktionen
- Hilfsprogramme zur Fileverarbeitung (sed, grep)
- Programm zur Tabellenverarbeitung (awk)
- Pipeline-Konzept
- Fehlerbearbeitung (Debugging)
- Verändern von Shell-Optionen

Die Teilnehmer sollten über Grundkenntnisse des Betriebssystems UNIX verfügen und mit einem UNIX-typischen Editor (z. B. vi oder Emacs) vertraut sein.

Der Kurs findet vormittags im Vortragsraum der GWDG statt; die Übungen werden an den Nachmittagen im Kursraum der GWDG, beides Am Faßberg, 37077 Göttingen-Nikolausberg, durchgeführt. Wegen der begrenzten Anzahl von Übungsplätzen ist die Teilnehmerzahl auf 15 beschränkt. Anmeldungen können bis zum 23.10.2000 erfolgen. Pro Teilnehmer werden vom zugehörigen Institutskontingent **12** AE abgezogen.

# **Programmentwicklung unter UNIX**

(Dr. K. Heuer)

Donnerstag - Freitag, 2.11. - 3.11.2000, 9.30 - 12.00 Uhr und 13.30 - 16.00 Uhr

Das Betriebssystem UNIX hat bedingt durch seine Offenheit und verhältnismäßig leichte Portierbarkeit eine sehr weite Verbreitung auf verschiedensten Rechnerplattformen vom Arbeitsplatz- bis zum Hochleistungsrechner gefunden. Gerade im Bereich der Programmentwicklung verfügt UNIX über mächtige Hilfsmittel und Möglichkeiten und bietet dadurch eine fast ideale Arbeitsumgebung.

Der Kurs stellt folgende Themen dar:

- Grundprinzipien der Programmentwicklung
- Aufruf von Übersetzer und Binder
- Umgang mit und Erstellung von Unterprogrammbibliotheken
- Automatisierung des Entwicklungszyklus durch die UNIX-typischen Makefiles
- Aufruf von Systemdiensten aus eigenen Programmen
- Gemischtsprachige Programmierung
- Fehleranalyse während des Programmlaufs
- Analyse des Rechenzeitverbrauchs von Programmen
- spezielle Leistungen des Editierprogramms Emacs im Zusammenhang mit Programmentwicklung
- nützliche Dienstprogramme des Betriebssystems

Die im Kurs angesprochenen Programmiersprachen sind Fortran und C. Eine weitgehende Unabhängigkeit von speziellen UNIX-Varianten zugunsten eines möglichst universell anwendbaren Wissens wird angestrebt.

Der Kurs findet im Vortragsraum der GWDG, Am Faßberg, 37077 Göttingen-Nikolausberg, statt. Anmeldungen können bis zum 26.10.2000 erfolgen. Die Zahl der Teilnehmer ist auf 20 begrenzt. Pro Teilnehmer werden vom zugehörigen Institutskontingent **8** AE abgezogen.

#### **Einführung in Lotus Notes 5**

(S. Greber, Dr. W. Grieger)

Montag - Dienstag, 6.11. - 7.11.2000, 9.15 - 12.00 Uhr und 13.30 - 16.00 Uhr

Die Verwendung von Groupware-Lösungen in den wissenschaftlichen Instituten und Abteilungen wird auf Grund der zunehmenden Datenvielfalt und Datenkomplexität immer wichtiger. Ein Groupware-System wird von der Firma IBM mit dem Software-Produkt Lotus Notes/Domino angeboten, das in diesem Kurs vorgestellt werden soll. Weiter wird die GWDG diesen Server-Dienst in Kürze auch allen Instituten anbieten.

Die folgenden Themen werden behandelt:

- Was ist Groupware?
- Das Lotus-Notes/Domino-System
- Die Arbeitsoberfläche
- **Terminplanung**
- **Gruppenkalender**
- Aufgabenverwaltung
- Adressverwaltung
- Synchronisation mit PDAs
- Erstellen und Versenden von Memos
- Erstellen und Bearbeiten von Dokumenten
- Verwendung von Datenbanken
- Lotus Notes/Domino und WWW

Der Kurs ist eine Einführung und richtet sich demzufolge an Interessenten, die damit beginnen wollen, ein Groupware-System zu nutzen. Elementare Kenntnisse von Windows-Oberflächen werden vorausgesetzt.

Der Kurs findet im Kursraum der GWDG, Am Faßberg, 37077 Göttingen-Nikolausberg, statt. Die Anmeldung zum Kurs "Einführung in Lotus Notes 5" kann bis zum 30.10.2000 erfolgen. Pro Teilnehmer werden vom zugehörigen Institutskontingent **8** AE abgezogen.

#### **Grafik I: Grundlagen der grafischen Datenverarbeitung**

(Dr. K. Heuer, Dipl.-Math. H. Wagenführ)

Montag, 6.11.2000, 13.30 - 16.30 Uhr

Grafische Datenverarbeitung steht für ein umfassendes Einsatzfeld von Rechenanlagen zur Erzeugung und Verarbeitung unterschiedlichster Grafiken. Die modular aufgebauten Kurse "Grafik I" bis "Grafik IV" versuchen, einen Einblick in verschiedene Aspekte dieses Gebiets zu vermitteln.

Grundlagen der grafischen Datenverarbeitung werden im ersten Teil "Grafik I" vorgestellt; Stichworte sind: Vektor- und Rastergrafik, grafische Dateiformate, Farbmodelle, Ausgabegeräte, führende Hardware- und Software-Hersteller, Kurzübersicht über grafische Anwendungssoftware und nützliche Hilfsprogramme. Hinzu kommt ein Ausblick auf die weiteren Kursteile. Empfohlen wird je nach Interesse der Besuch eines oder mehrerer der folgenden Kursteile "Grafik II" bis "Grafik IV".

Der Kurs findet im Vortragsraum der GWDG, Am Faßberg, 37077 Göttingen-Nikolausberg**,** statt. Die Teilnehmerzahl ist auf 20 Personen beschränkt. Eine Anmeldung kann bis zum 30.10.2000 erfolgen. Pro Teilnehmer werden vom zugehörigen Institutskontingent **2** AE abgezogen.

# **Grafik II: WWW-Grafik unter UNIX mit freier Software**

(Dr. K. Heuer)

Dienstag, 7.11.2000, 9.30 - 12.00 Uhr und 13.30 - 16.00 Uhr

Die Bedeutung des World Wide Web als Informationsträger ist weiter zunehmend. Bei der Entwicklung eigener WWW-Seiten stellen sich immer wieder Fragen zu Grafikformaten und nach geeigneter Software zur Erzeugung und Bearbeitung von integrierten Grafiken.

Parallel zu dieser Entwicklung ist in der UNIX-Welt in großem Umfang freie Software auch im Grafiksektor entstanden. Nicht wenige dieser Programme sind beeindruckend leistungsstark, einzelne auch in andere Betriebssystem-Welten portiert worden. Durch die zunehmende Verbreitung von freien UNIX-Derivaten wie FreeBSD oder UNIX-Nachbauten wie Linux zusätzlich zu den traditionellen UNIX-Systemen auf Workstations stößt die freie Software auf wachsendes Interesse.

Der Kurs stellt ausgewählte freie Grafiksoftware vor und führt in die Benutzung ein, um den Einstieg in die Programme und das Integrieren von Grafiken in WWW-Seiten zu erleichtern. Vorgestellt werden u. a. folgende Programme:

- **Ghostscript**
- Gimp
- **Gnuplot**
- ImageMagick
- XFig
- XV

UNIX-Grundkenntnisse werden vorausgesetzt.

Der Kurs findet im Vortragsraum der GWDG, Am Faßberg, 37077 Göttingen-Nikolausberg, statt. Die Teilnehmerzahl ist auf 20 Personen beschränkt. Eine Anmeldung kann bis zum 31.10.2000 erfolgen. Pro Teilnehmer werden vom zugehörigen Institutskontingent **4** AE abgezogen.

## **Grafik III: Zeichen- und Designprogramm Corel-DRAW**

(Dipl.-Math. H. Wagenführ)

Mittwoch - Donnerstag, 8.11. - 9.11.2000, 9.15 - 12.00 Uhr und 13.30 - 16.30 Uhr

CorelDRAW ist ein universelles Grafikprogrammsystem zum Anfertigen und Bearbeiten von Zeichnungen. Für die Bereiche Grafik, Gestaltung und Darstellung hat sich CorelDRAW als eines der wichtigsten Werkzeuge etabliert.

Der Kurs gibt einen Einstieg in die vielseitigen Möglichkeiten von CorelDRAW. Stichworte sind: Werkzeuge, Freihandzeichnen, geometrische Figuren, Text, Clip-Art und Symbole, Import und Export von Grafiken, Dateiverwaltung, Objektbearbeitung, Drucken.

An einfachen Beispielen werden die wichtigsten Werkzeuge von CorelDRAW vorgestellt. Die erworbenen Kenntnisse werden durch praktische Übungen am Rechner vertieft. Elementare Kenntnisse von Windows-Oberflächen werden vorausgesetzt.

Der Kurs findet im Kursraum der GWDG, Am Faßberg, 37077 Göttingen-Nikolausberg, statt. Die Teilnehmerzahl ist auf 15 Personen beschränkt. Eine Anmeldung kann bis zum 1.11.2000 erfolgen. Pro Teilnehmer werden vom zugehörigen Institutskontingent **8** AE abgezogen.

# **Grafik IV: Präsentationen - Poster, Dia, Folie**

(Dipl.-Math. H. Wagenführ)

Freitag, 10.11.2000, 9.15 - 12.00 Uhr

Der Kurs gibt Anleitungen zur Erstellung von Präsentationen auf dem Rechner; folgende Präsentationsformen bzw. Ausgabemedien werden berücksichtigt:

- großformatiger Druck, Poster
- **Farbdiapositiv**
- **Transparentfolie**
- Bildschirmpräsentation

Neben den grundsätzlichen Kriterien hinsichtlich Darstellung und Design wird insbesondere die Steuerung der Ausgabe anhand einfacher Beispiele

unter MS-Windows (CorelDRAW, PowerPoint) erläutert. Elementare Kenntnisse von Windows-Oberflächen werden vorausgesetzt.

Der Kurs findet im Kursraum der GWDG, Am Faßberg, 37077 Göttingen-Nikolausberg, statt. Die Teilnehmerzahl ist auf 15 Personen beschränkt. Eine Anmeldung kann bis zum 3.11.2000 erfolgen. Pro Teilnehmer werden vom zugehörigen Institutskontingent **2** AE abgezogen.

#### **Programmierung von Parallelrechnern**

(Prof. Dr. O. Haan, Dr. U. Schwardmann)

Montag - Mittwoch, 13.11. - 15.11.2000, 9.00 - 12.00 Uhr und 14.00 - 17.00 Uhr

Parallelrechner bestehen aus vielen leistungsfähigen Prozessor-Speicher-Elementen, die über ein schnelles Netzwerk miteinander gekoppelt sind. Sie führen gegenüber sequentiellen Rechnern zu einer Verkürzung der Rechenzeit, indem sie zeitlich parallel verschiedene Teile der Berechnung ausführen und räumlich parallel auf verschiedene Teile der Datenstruktur zugreifen. Höchste Rechenleistung wird in Zukunft vor allem durch Parallelrechner erzielt werden.

Der Kurs vermittelt die notwendigen Grundkenntnisse, um Parallelrechner effizient programmieren zu können. Er nimmt Bezug auf die Parallelrechnersysteme, die bei der GWDG installiert sind und auf die Benutzer aus Göttingen über das Netz zugreifen können: T3D/E und RS/6000 SP.

Er führt in die Grundbegriffe der Parallelverarbeitung ein und stellt die Programmiermodelle und die Architekturen der Rechner so weit vor, wie es für eine effiziente Parallelisierung notwendig ist. Die Darstellung der grundlegenden Parallelisierungskonzepte und ihrer Realisierung in verschiedenen Parallelisierungsstrategien stehen im Mittelpunkt des Kurses. Die in den Kurs integrierten Übungen bieten den Teilnehmern die Möglichkeit, das im Vortrag erworbene Wissen durch praktische Erfahrungen zu vertiefen. Gute Kenntnisse in C oder Fortran sowie Grundkenntnisse in UNIX werden im Kurs vorausgesetzt.

Der Kurs findet vormittags im Vortragsraum statt und wird nachmittags mit praktischen Übungen im Kursraum der GWDG, beides Am Faßberg, 37077 Göttingen-Nikolausberg, weitergeführt. Anmeldungen können bis zum 6.11.2000 erfolgen. Pro Teilnehmer werden vom zugehörigen Institutskontingent **12** AE abgezogen.

## **Excel für Anfänger**

(Dipl.-Math. F. Hame)

Donnerstag - Freitag, 16.11. - 17.11.2000, 9.15 - 12.00 Uhr und 14.00 - 16.00 Uhr

Dieser Kurs bietet eine Einführung in den Umgang mit dem Tabellenkalkulationsprogramm MS-Excel auf PCs. Als Themen dieses Kurses sind geplant:

- Aufbau des Excel-Bildschirms und Erläuterung der Menüsteuerung
- Benutzung der Hilfefunktionen, QuickInfo
- Funktionsassistenten
- Aufbau und Bearbeiten von Tabellenblättern
- das Konzept der Arbeitsmappen
- Dateiverwaltung
- unterschiedliche Adressierungsarten
- Eingeben und Bearbeiten von Daten
- Erstellen von Formeln zur Berechnung von Werten
- Formatierung und Drucken von Tabellen
- Erstellen und Formatieren von Diagrammen, Arbeiten mit Diagrammtypen
- Erstellung von Text- und Grafikobjekten
- Verarbeitung von Fremdformaten
- benutzerspezifische Anpassungen

Erfahrungen im Umgang mit Windows sind vorteilhaft.

Der Kurs findet im Kursraum der GWDG, Am Faßberg, 37077 Göttingen-Nikolausberg, statt. Anmeldungen können bis zum 9.11.2000 erfolgen. Pro Teilnehmer werden vom zugehörigen Institutskontingent **8** AE abgezogen.

# **Einführung in SPSS**

(Dipl.-Math. F. Hame)

Montag, 27.11.2000, 9.00 - 12.00 Uhr und 14.00 - 16.00 Uhr

SPSS ist ein weit verbreitetes Programmsystem zur statistischen Datenanalyse. Es bietet in einem integrierten System alle beim Datenverarbeitungsprozess notwendigen Schritte an und stellt eine Vielzahl von statistischen Verfahren zur Verfügung.

Der Kurs gibt eine Einführung in SPSS. Dabei werden im Einzelnen behandelt:

• Arbeitsweise von SPSS

- Einlesen der Rohdaten mit Hilfe von verschiedenen Formaten
- Beschreiben der Daten
- **Datenmodifikation**
- Erstellen der Arbeitsdatei
- Export der Arbeitsdatei zu einem anderen Rechner
- kurze Vorstellung der statistischen Verfahren

Erfahrungen im Umgang mit Windows sind vorteilhaft.

Der Kurs findet im Kursraum der GWDG, Am Faßberg, 37077 Göttingen-Nikolausberg, statt. Anmeldungen können bis zum 20.11.2000 erfolgen. Pro Teilnehmer werden vom zugehörigen Institutskontingent **4** AE abgezogen.

## **SAS - Grundlagen**

(Dipl.-Math. H. Wagenführ)

Dienstag - Donnerstag, 28.11. - 30.11.2000, 9.15 - 12.00 Uhr und 13.30 - 16.30 Uhr

SAS (Statistical Analysis System) ist ein universelles Programmsystem, das mit gleicher Benutzeroberfläche und gleicher Syntax sowohl auf Großrechnern und Workstations als auch auf Personal Computern läuft. In einem System integriert SAS u. a. Datenspeicherung, Datenzugriff, Datenverwaltung, Abfrage und Änderung von Daten, vielfältige Möglichkeiten der Datenanalyse, Berichterstellung und die grafische Darstellung. Als höhere Programmiersprache mit umfangreichen Makromöglichkeiten unterstützt SAS den Anwendungsprogrammierer. Eine Vielzahl einfach zu handhabender Anwendungsroutinen (Prozeduren) für verschiedene Anwendungsbereiche erleichtert die Arbeit. Insbesondere sind für den Bereich der statistischen Datenanalyse die wichtigsten Verfahren, wie z. B. Regressions-, Varianz-, Faktoren-, Diskriminanz-, Clusteranalyse etc., in Form von SAS-Prozeduren realisiert.

Der Kurs vermittelt einen Überblick über die vielseitigen Möglichkeiten des SAS-Systems. Anhand einfacher Beispiele werden die grundlegenden Bestandteile eines SAS-Jobs vorgestellt; dabei werden die Logik der Programmverarbeitung und das Konzept der SAS-Dateien eingehend erläutert. Weitere Themen sind Anweisungen und Prozeduren des SAS-Systems für Informationsrückgewinnung, Datenmanagement und statistische Auswertung.

Der Besuch des Kurses empfiehlt sich sowohl für neue Anwender als auch für Anwender, die bereits Grundkenntnisse im SAS-System besitzen und diese erweitern wollen. Die Teilnehmer sollten über

<span id="page-14-0"></span>elementare Datenverarbeitungskenntnisse und Grundkenntnisse zu einem Betriebssystem verfügen.

Der Kurs findet vormittags im Vortragsraum und nachmittags mit praktischen Übungen im Kursraum der GWDG, beides am Faßberg, 37077 Göttingen-Nikolausberg, statt. Anmeldungen können bis zum 21.11.2000 erfolgen. Pro Teilnehmer werden vom zugehörigen Institutskontingent **12** AE abgezogen.

## **6.2 Kurse des Rechenzentrums von Dezember 2000 bis Dezember 2001**

Einzelheiten zu den Kursen werden jeweils **15** Tage vor Beginn durch Aushang im Rechenzentrum und in den Benutzerinstituten bekanntgegeben.

Die Teilnahme ist für die Mitarbeiter aus Instituten der Universität Göttingen und der Max-Planck-Gesellschaft im Rahmen der Kontingentierungsregelung für die Inanspruchnahme von Leistungen der GWDG möglich. Eine Benutzerkennung für die Rechenanlagen der GWDG ist nicht erforderlich.

Wegen der Einbeziehung der Kurse in das Kontingentierungssystem der GWDG können telefonische Anmeldungen nicht vorgenommen werden. Eine schriftliche Anmeldung durch den zugehörigen Gruppenmanager ist erforderlich.

Die Anmeldungen können per Brief oder per Fax unter der Nummer 0551-21119 an die

GWDG Kursanmeldung Postfach 2841 37018 Göttingen

oder per E-Mail an die Adresse auftrag@gwdg.de mit der Subject-Angabe "Kursanmeldung" erfolgen.

Absagen durch die Teilnehmer oder die zugehörigen Gruppenmanager können bis 8 Tage vor Kursbeginn erfolgen. Bei späteren Absagen werden die für die Kurse berechneten Arbeitseinheiten vom Kontingent abgebucht.

Aktuelle kurzfristige Informationen zu den Kursen sind im WWW unter dem URL

**http://www.gwdg.de/rz/kurse**

bei den Monatsübersichten zu beachten.

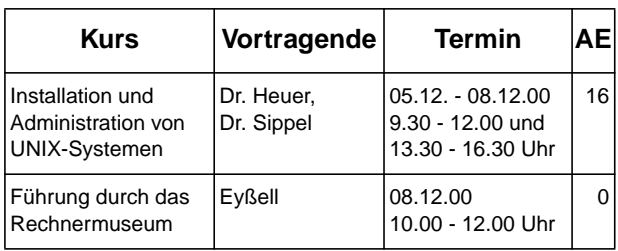

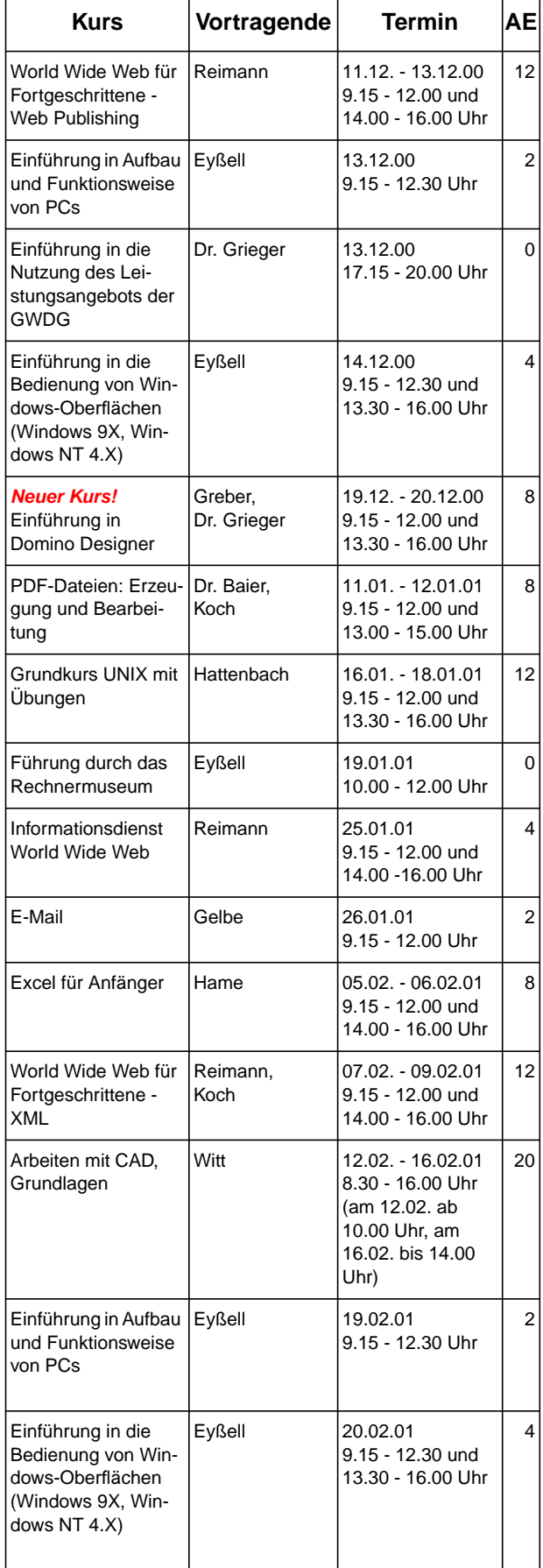

# GWDG-Nachrichten 9/2000

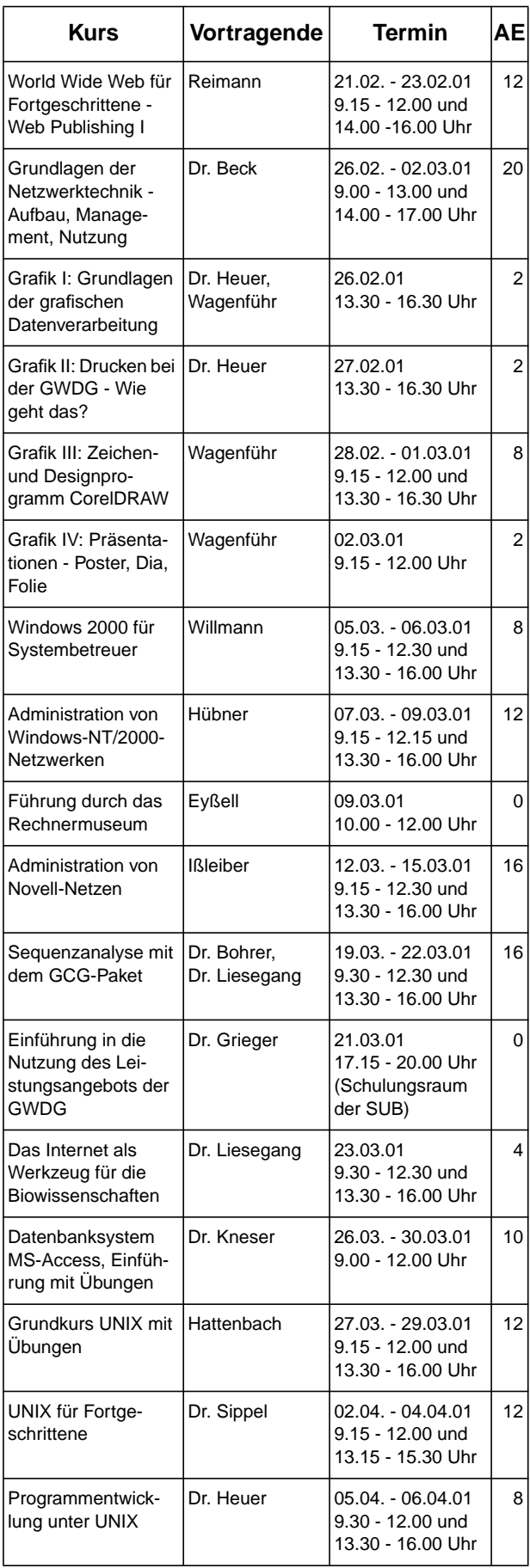

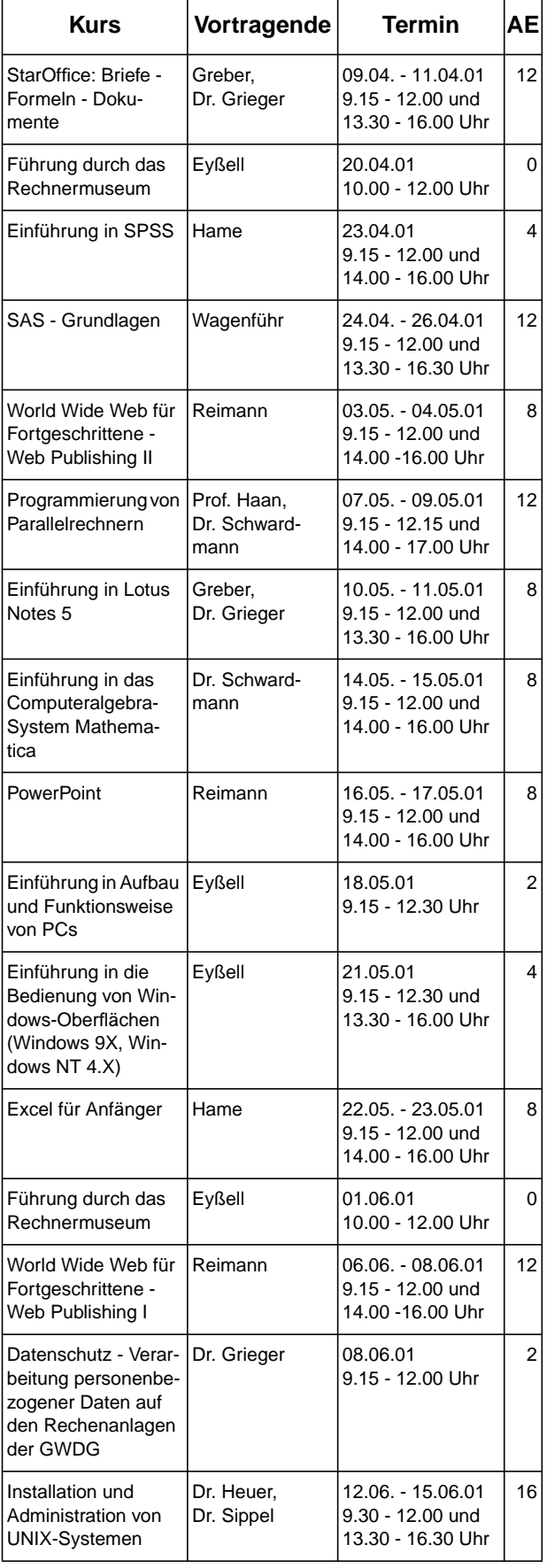

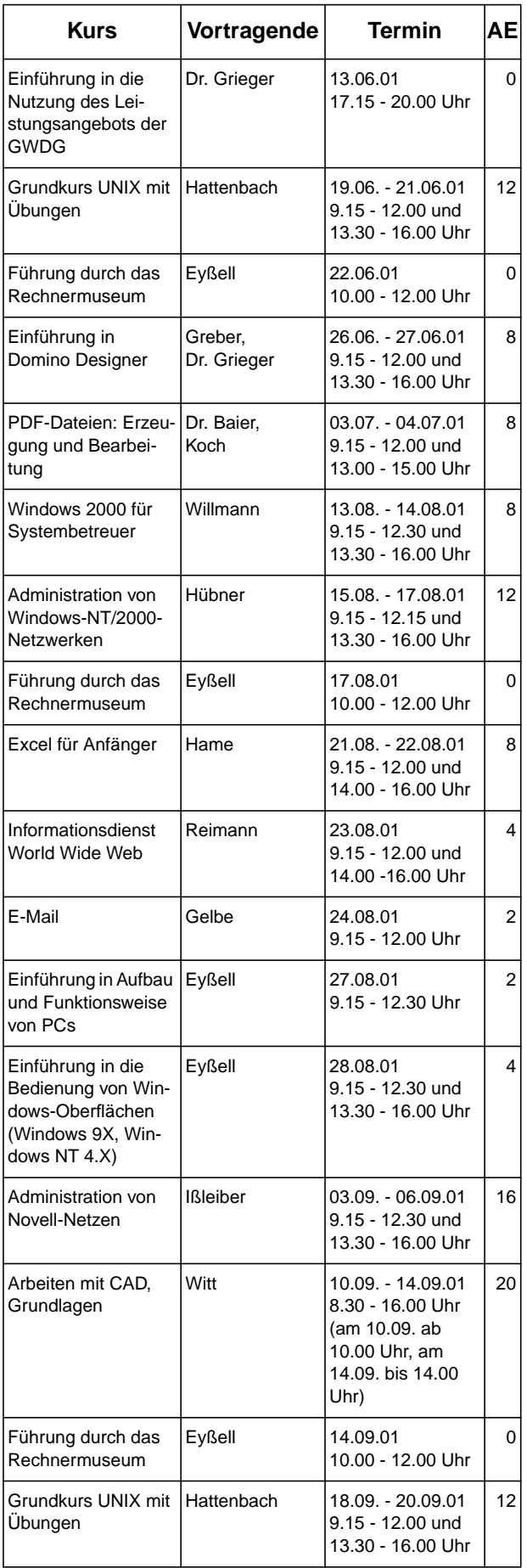

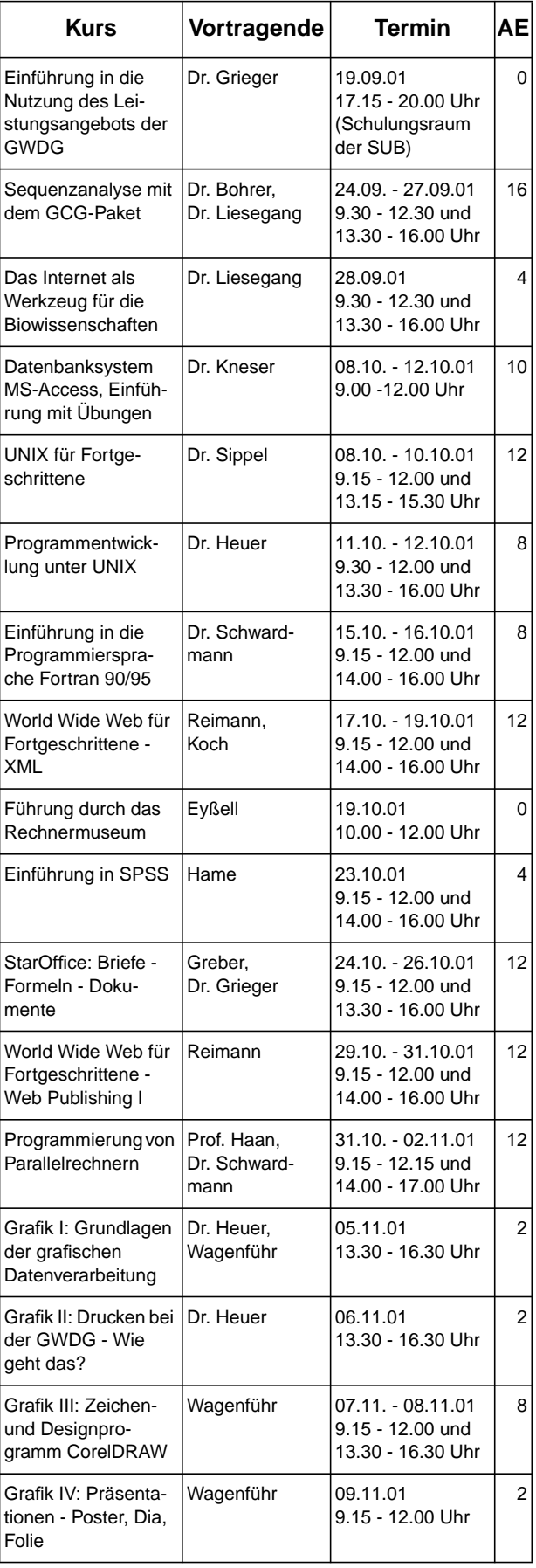

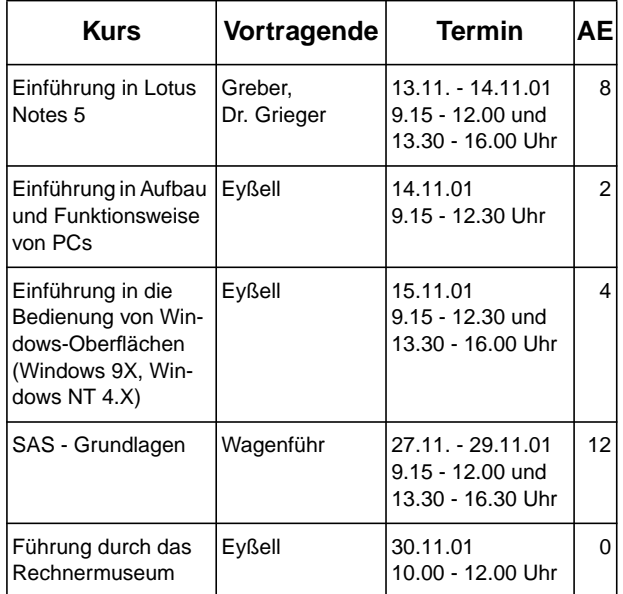

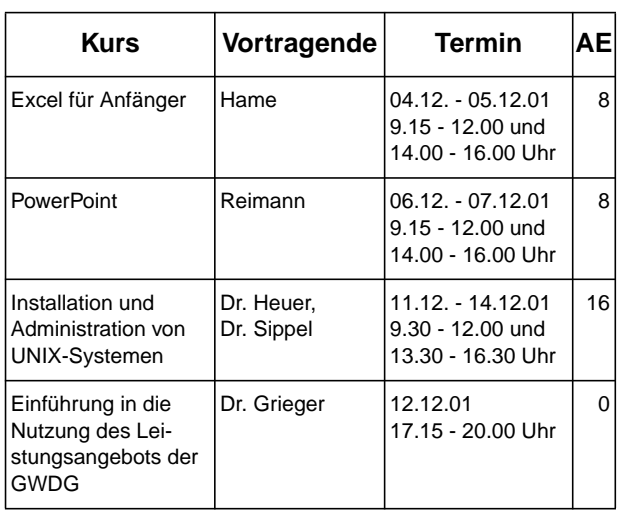